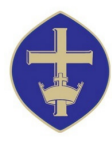

# **Viewing Pupil Reports – A Guide for Parents/Carers**

St. Hild's uses a system for reporting progress, attainment, behaviour and attendance, called Go4Schools. In order to access your child's report, you will need to have provided the school with a valid e-mail address, which we can also use for other communications between the school and home.

**Please note**: once your child has changed year group or left school you will not have access to previous reports. We advise that you download and save, or print, each report for future reference.

**Logging in:** for Parents/Carers who are **first time users**:

- 1. Parent/Carer enter **[www.go4schools.com](http://www.go4schools.com/)** into your browser
- 2. Click on 'Parents' icon on top right hand corner of your screen
- 3. Under 'First-time User?' enter your e-mail address as previously provided to the Academy, and click 'Please send me a password'
- 4. Go4Schools sends an e-mail to the e-mail address entered, with a password
- 5. Revisit the 'Parents' page on **[www.go4schools.com](http://www.go4schools.com/)** and enter your e-mail address and the password received under the 'Welcome' section.

### **Logging in:** for Parents/Carers who have **already used Go4Schools**:

Parent/Carer - enter **[www.go4schools.com](http://www.go4schools.com/)** into your browser

- 1. Click on 'Parents' icon on top right hand corner of your screen
- 2. Enter your e-mail address and the password
- 3. **Note:** if you have forgotten your password, please go to the 'Forgotten yourPassword' section at the bottom of the page.

## **To view reports:**

• Go to the bottom of the "Progress and reports" table and click on "view report"

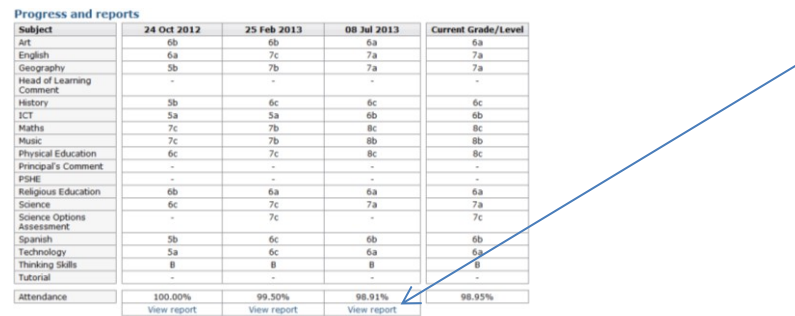

## **Parents/Carers without email and internet access.**

If you do not have email and internet access, please contact the Main School Office.

## **Behaviour Points category:**

This refers to your child's conduct and learning behaviours within school. It shows a record of the number of incidents (points) recorded for your child. Positive points could be awarded for a number of reasons including good work in class, helping others or contributing well to a lesson. Negative points might be recorded for example, for off task behaviour, homework not being handed in or poor behaviour outside of the classroom.

If you have any problems accessing your child's report, please contact the School's Main Office.